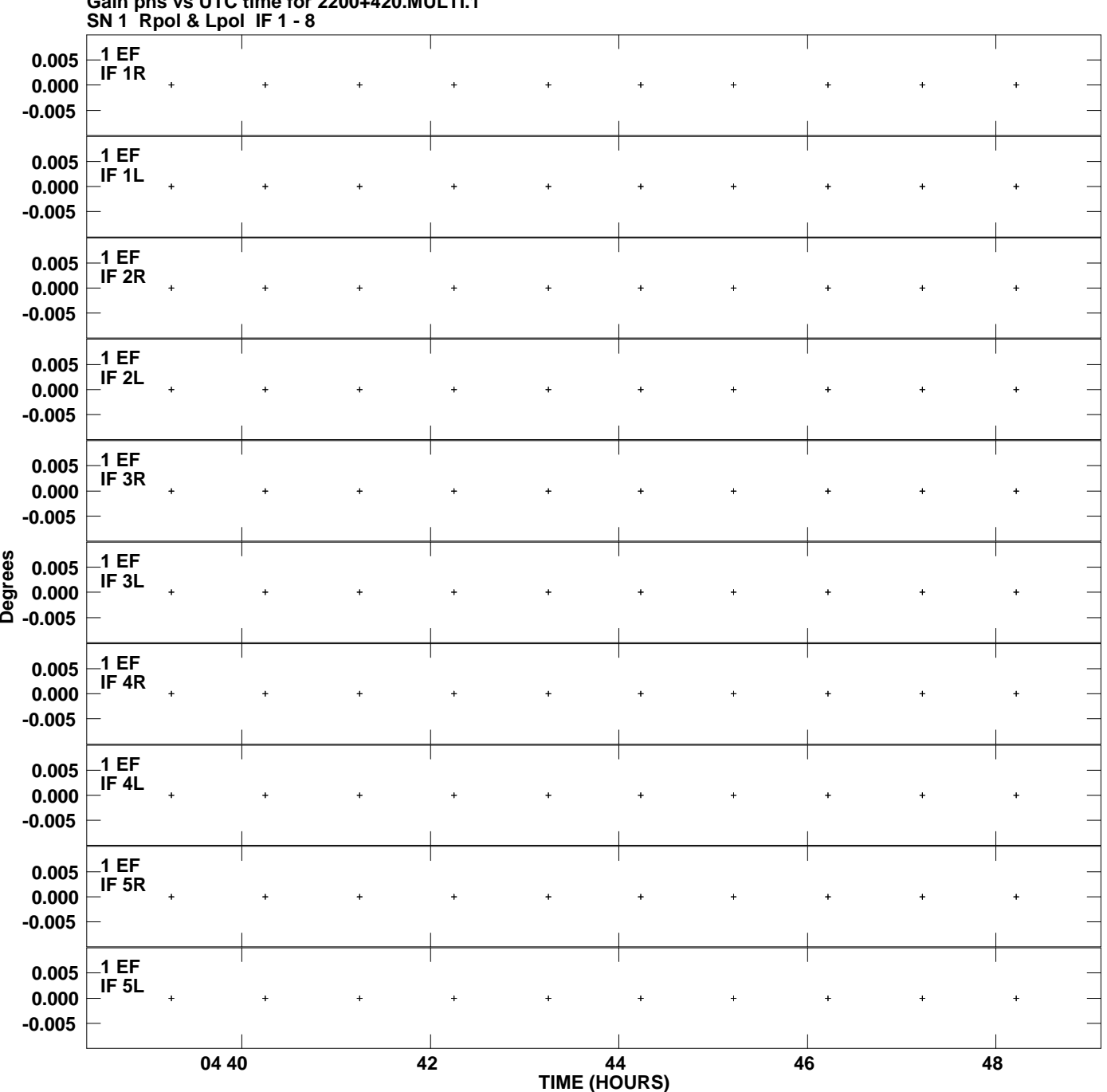

**Gain phs vs UTC time for 2200+420.MULTI.1 Plot file version 1 created 28-JUL-2010 11:10:35**

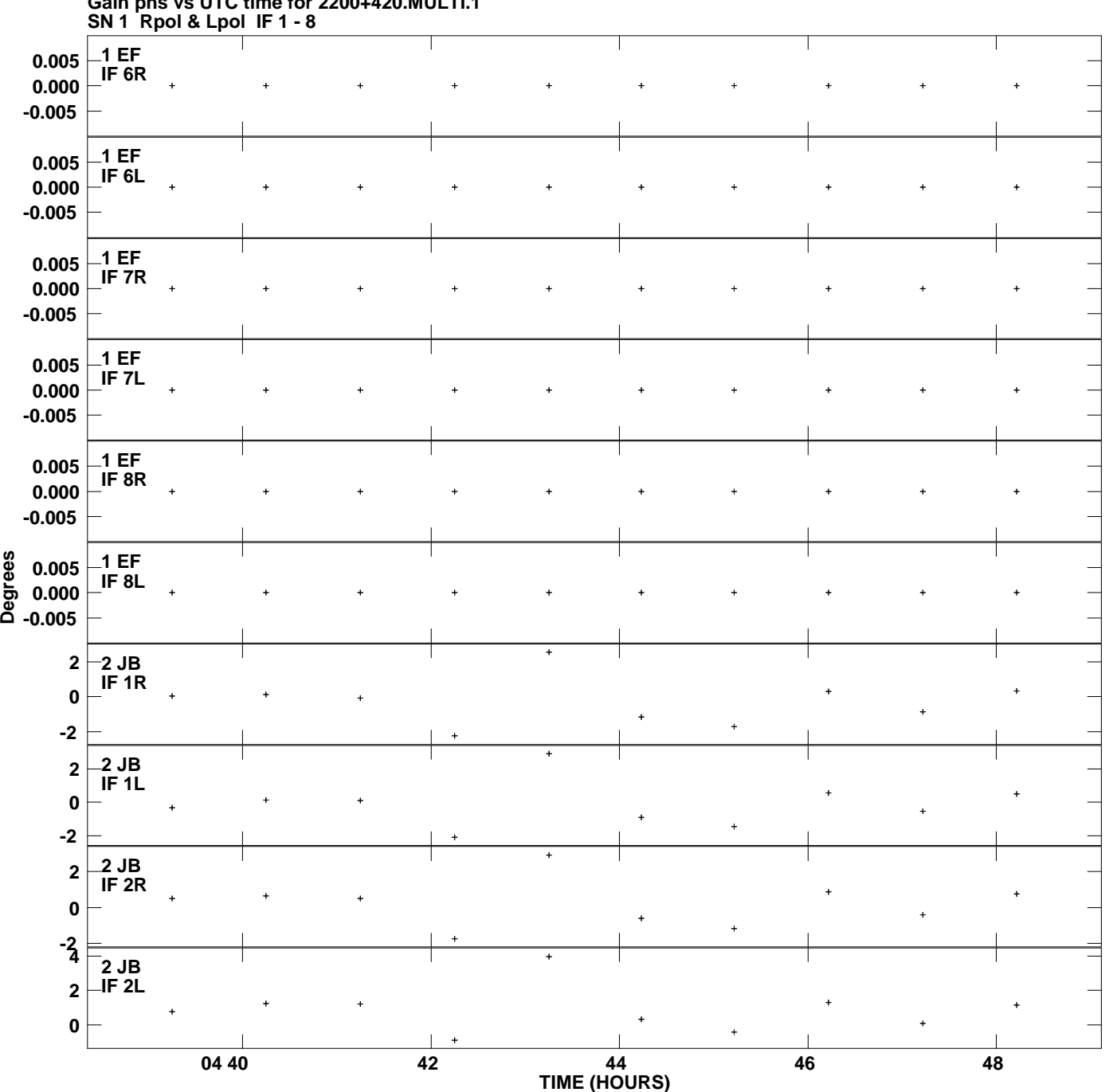

**Gain phs vs UTC time for 2200+420.MULTI.1 Plot file version 2 created 28-JUL-2010 11:10:35**

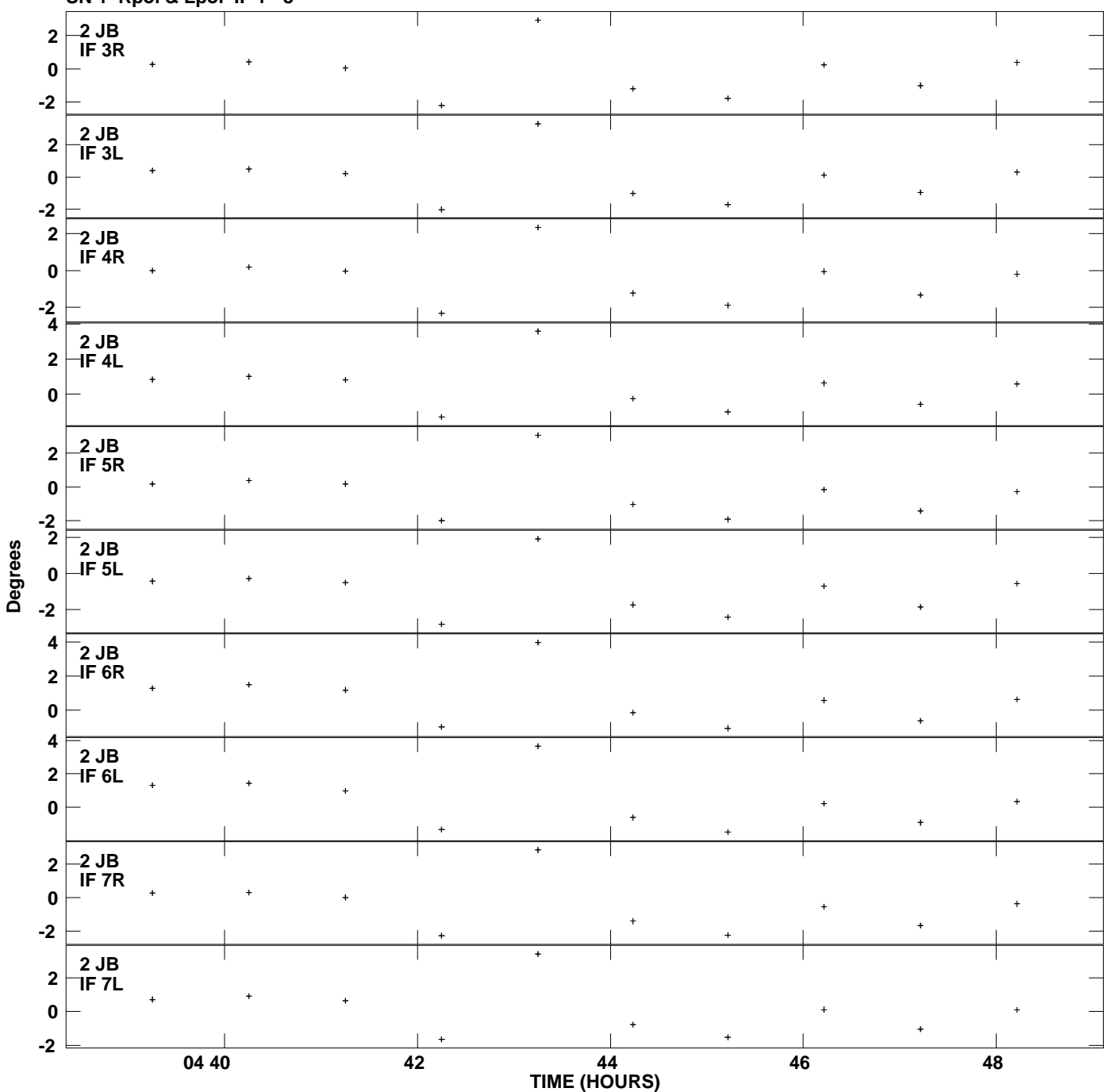

**Gain phs vs UTC time for 2200+420.MULTI.1 SN 1 Rpol & Lpol IF 1 - 8 Plot file version 3 created 28-JUL-2010 11:10:35**

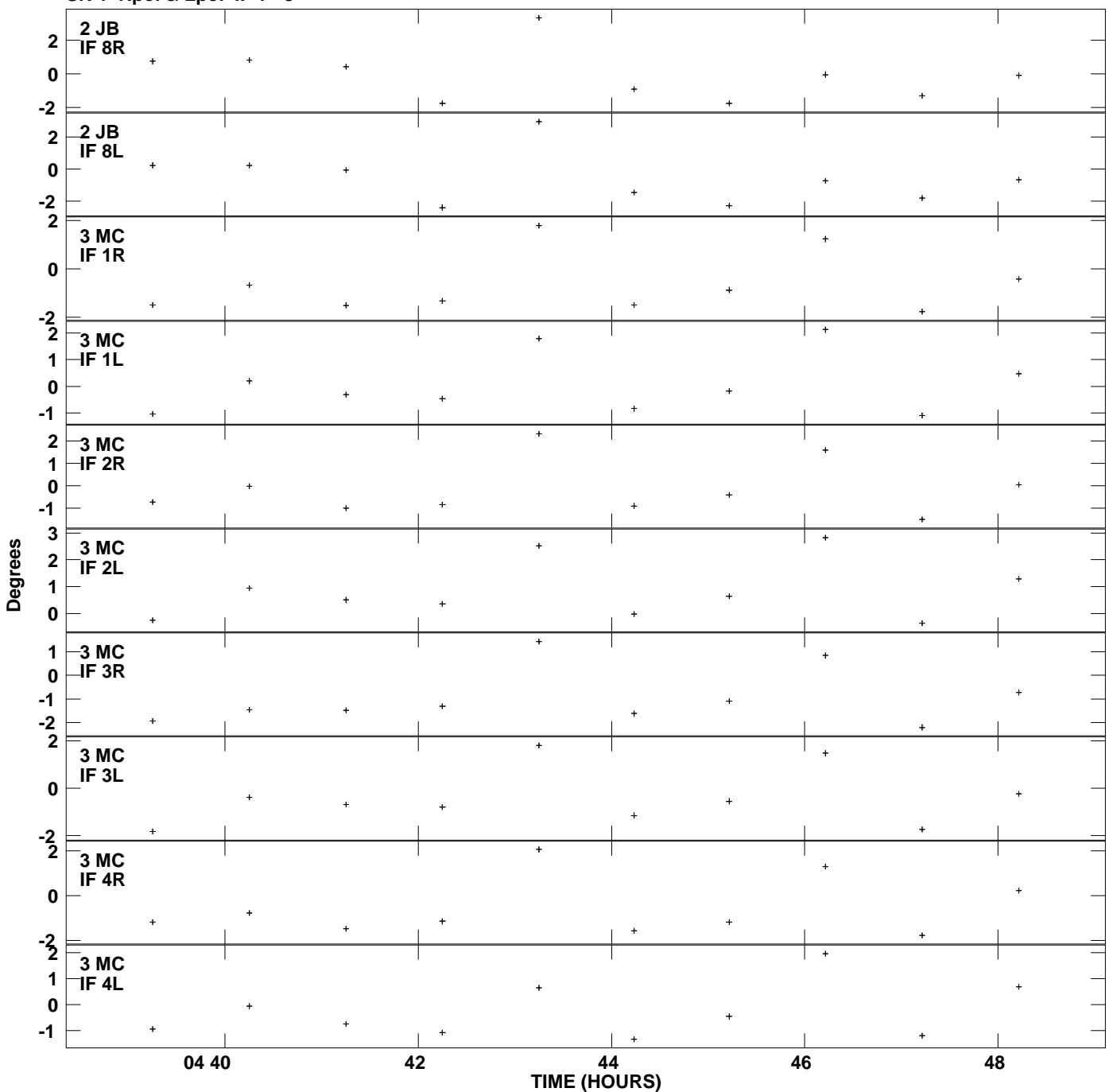

**Gain phs vs UTC time for 2200+420.MULTI.1 SN 1 Rpol & Lpol IF 1 - 8 Plot file version 4 created 28-JUL-2010 11:10:35**

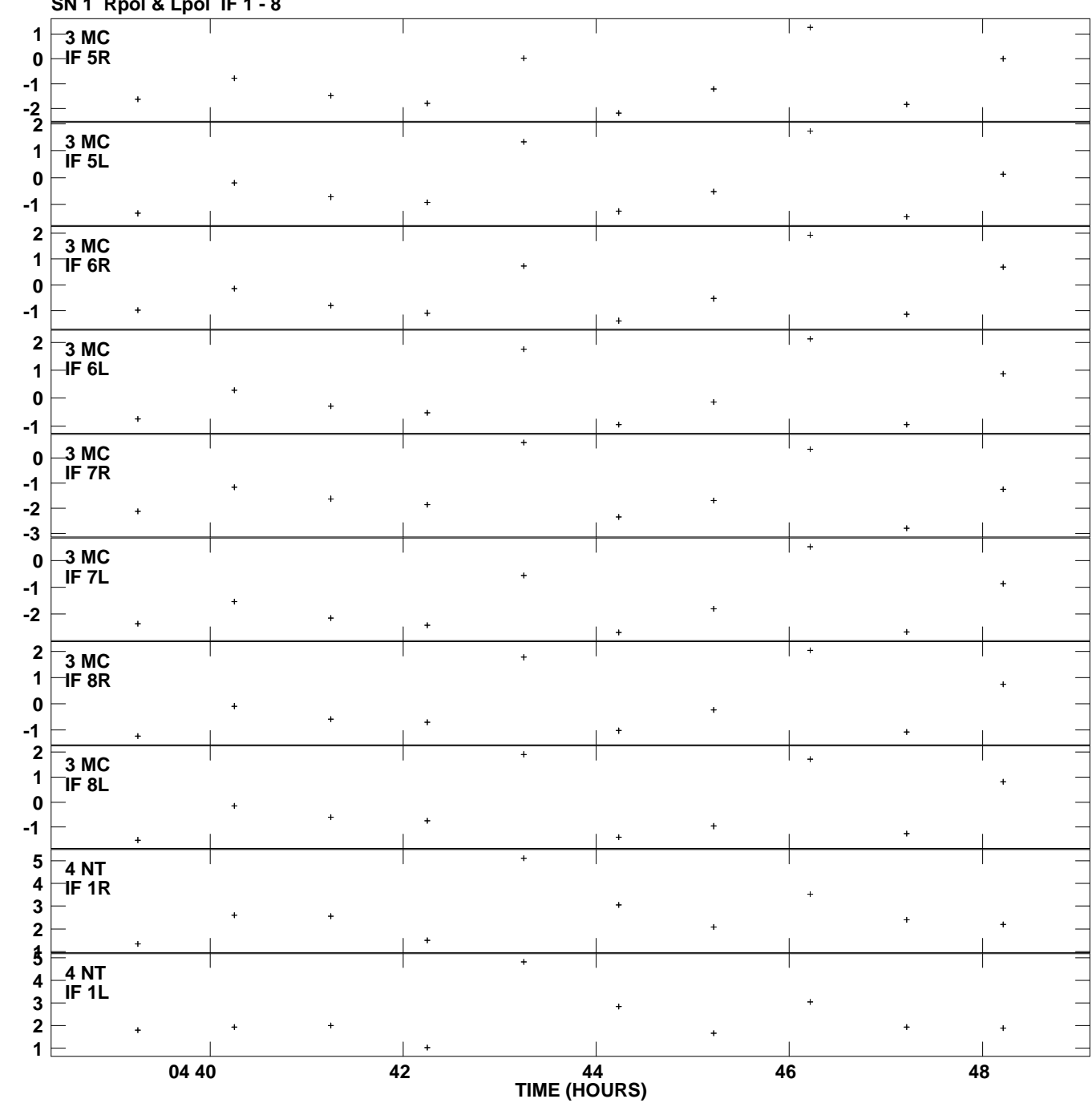

**Gain phs vs UTC time for 2200+420.MULTI.1 SN 1 Rpol & Lpol IF 1 - 8 Plot file version 5 created 28-JUL-2010 11:10:35**

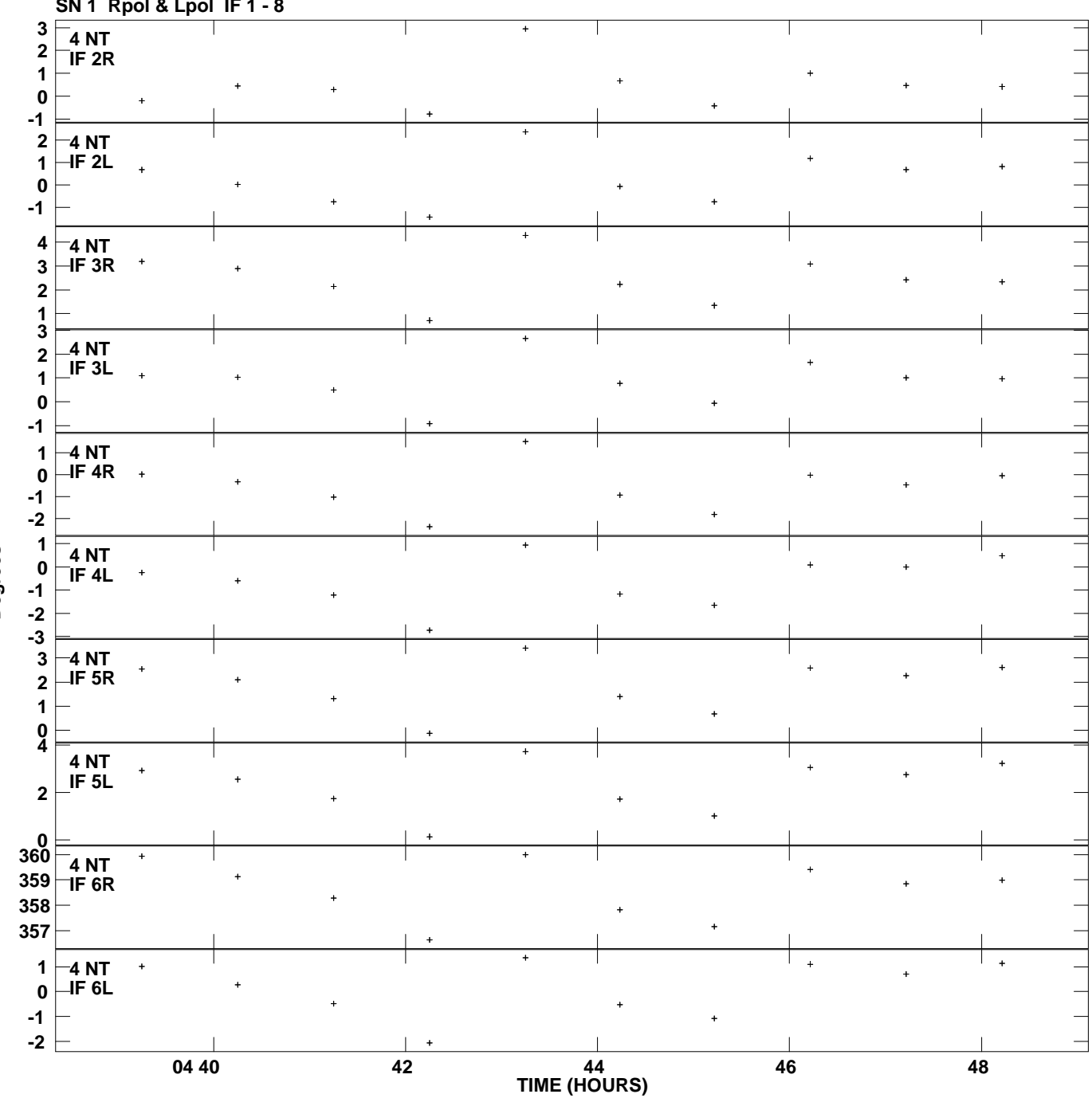

**Gain phs vs UTC time for 2200+420.MULTI.1 SN 1 Rpol & Lpol IF 1 - 8 Plot file version 6 created 28-JUL-2010 11:10:35**

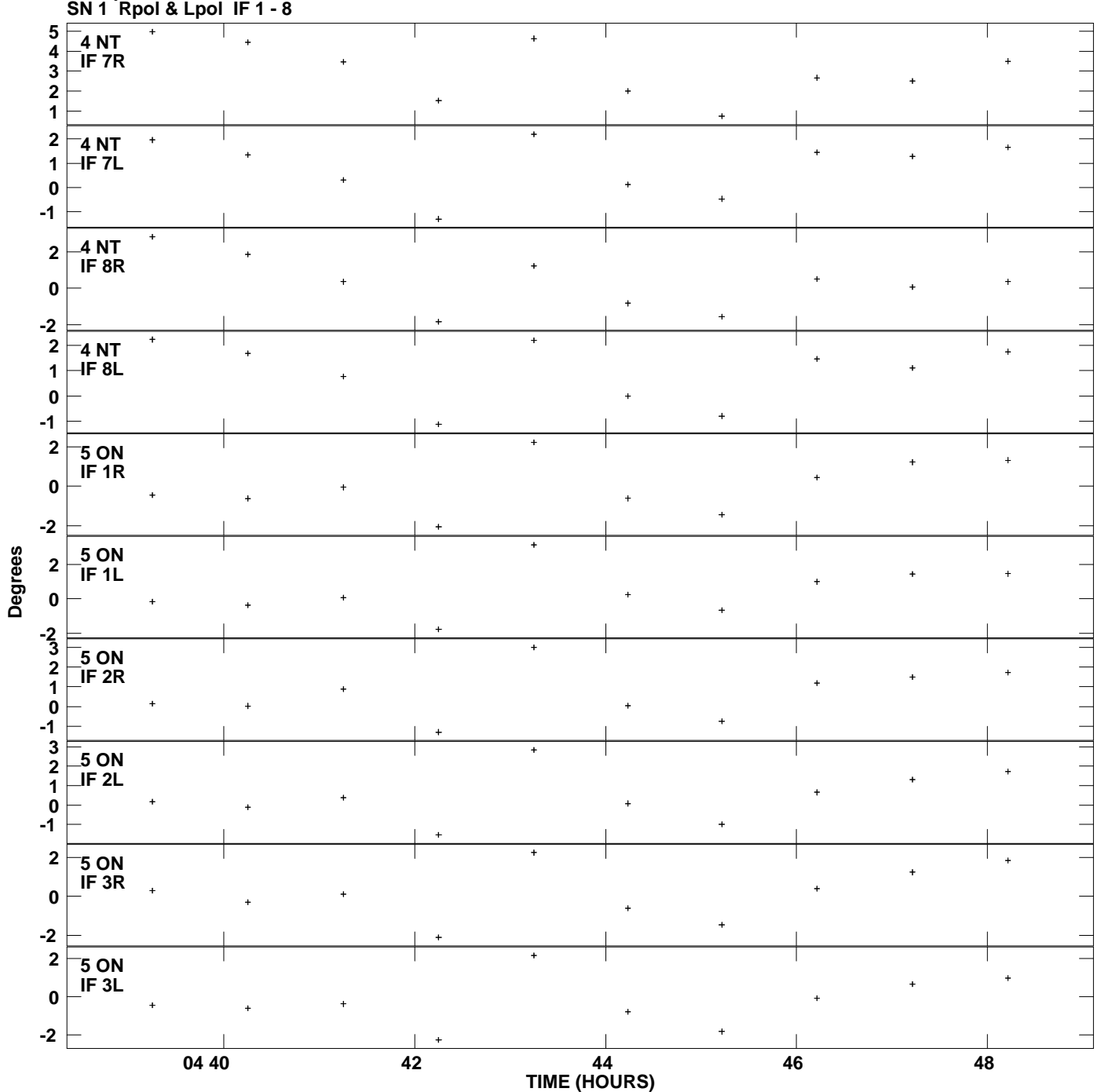

**Gain phs vs UTC time for 2200+420.MULTI.1 Plot file version 7 created 28-JUL-2010 11:10:35**

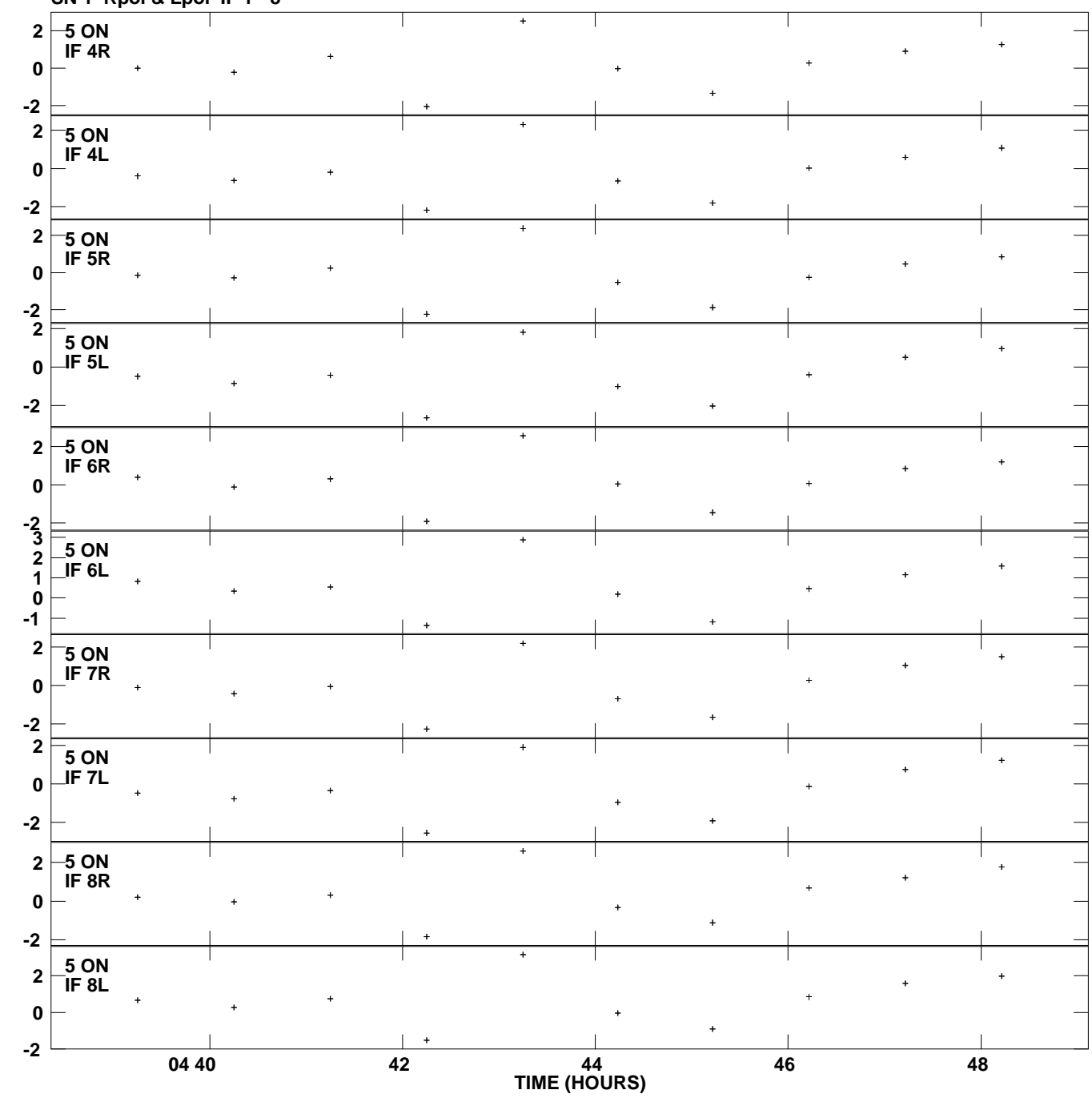

**Gain phs vs UTC time for 2200+420.MULTI.1 SN 1 Rpol & Lpol IF 1 - 8 Plot file version 8 created 28-JUL-2010 11:10:35**

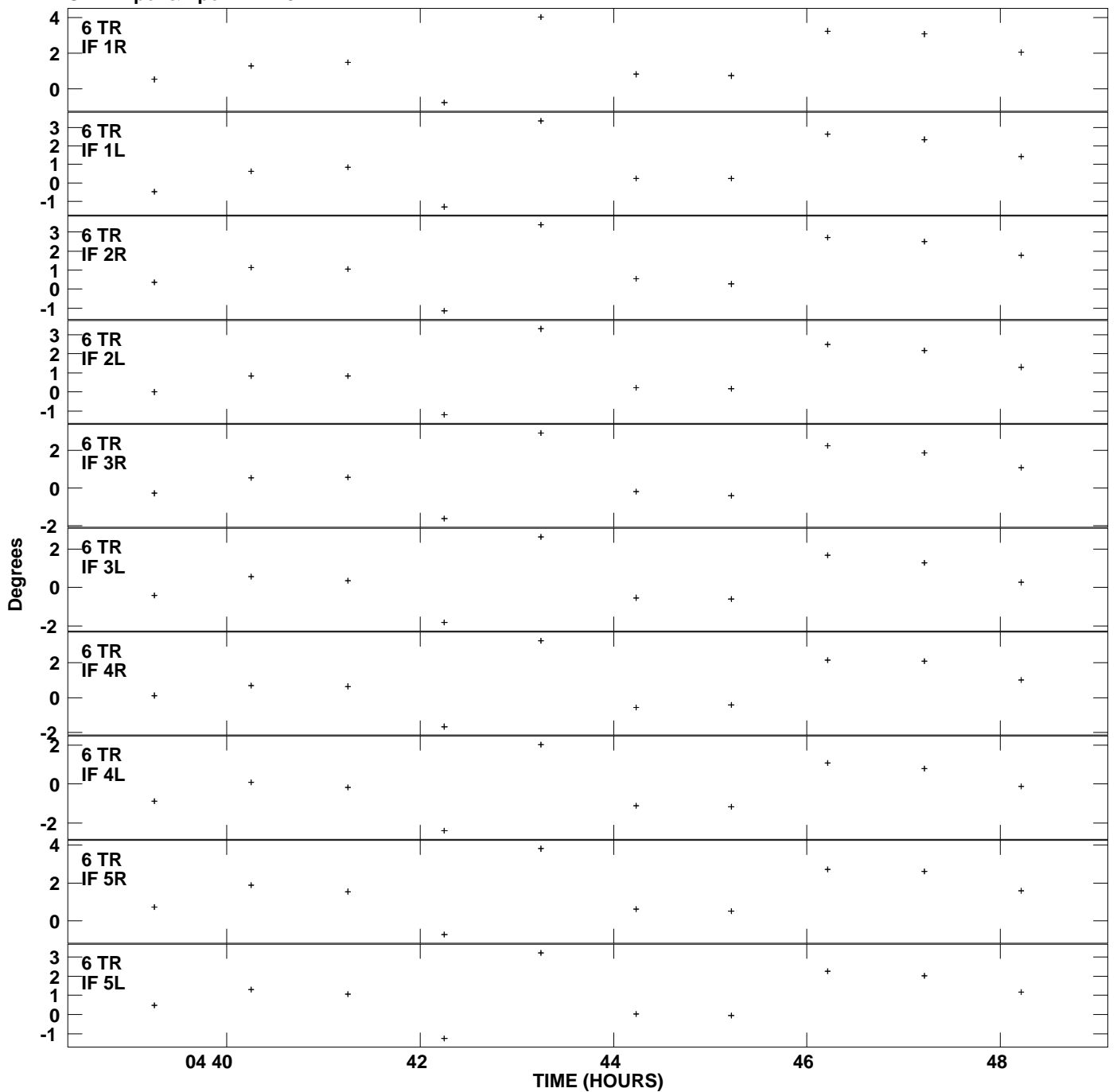

**Gain phs vs UTC time for 2200+420.MULTI.1 SN 1 Rpol & Lpol IF 1 - 8 Plot file version 9 created 28-JUL-2010 11:10:35**

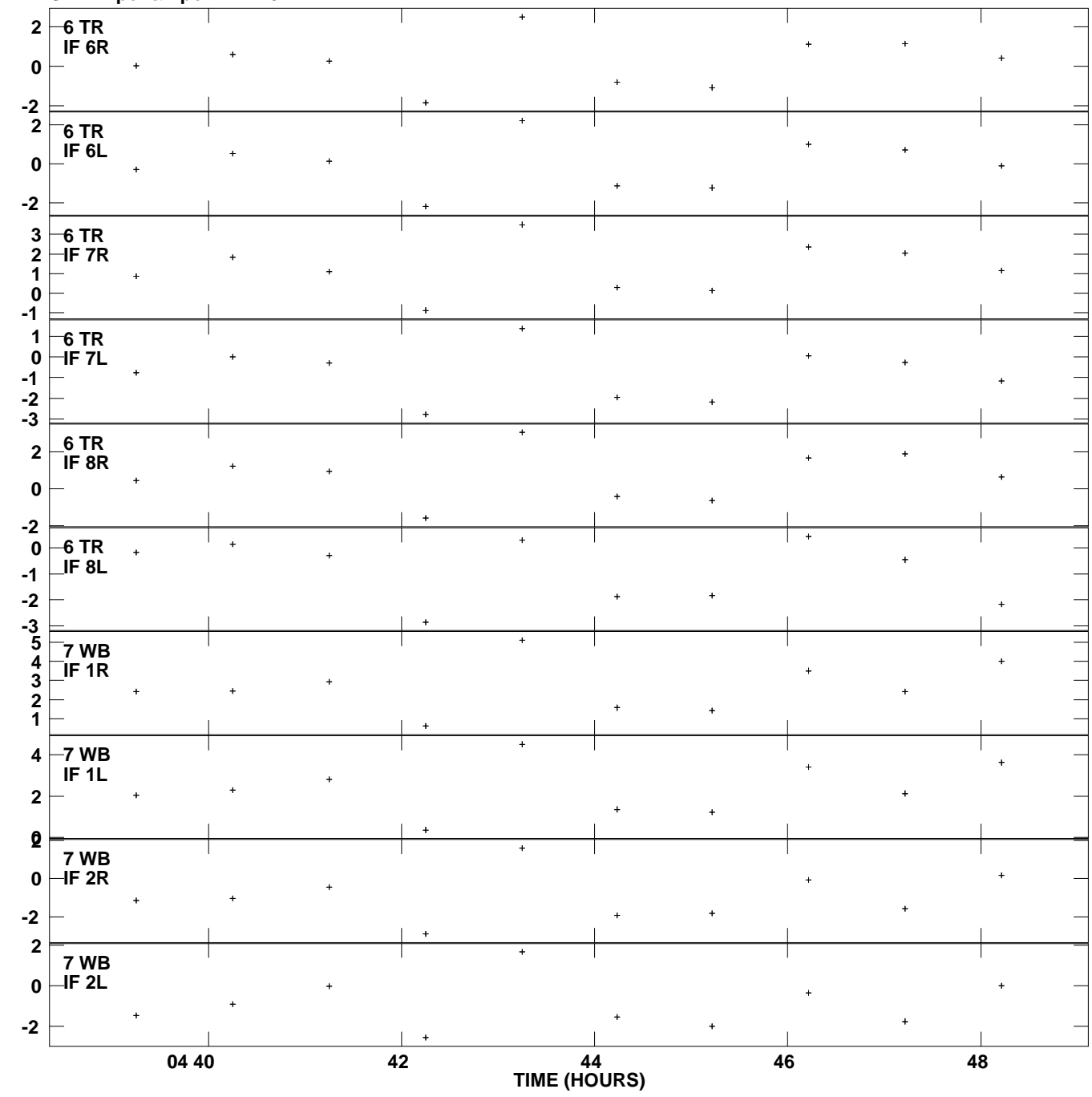

**Gain phs vs UTC time for 2200+420.MULTI.1 SN 1 Rpol & Lpol IF 1 - 8 Plot file version 10 created 28-JUL-2010 11:10:35**

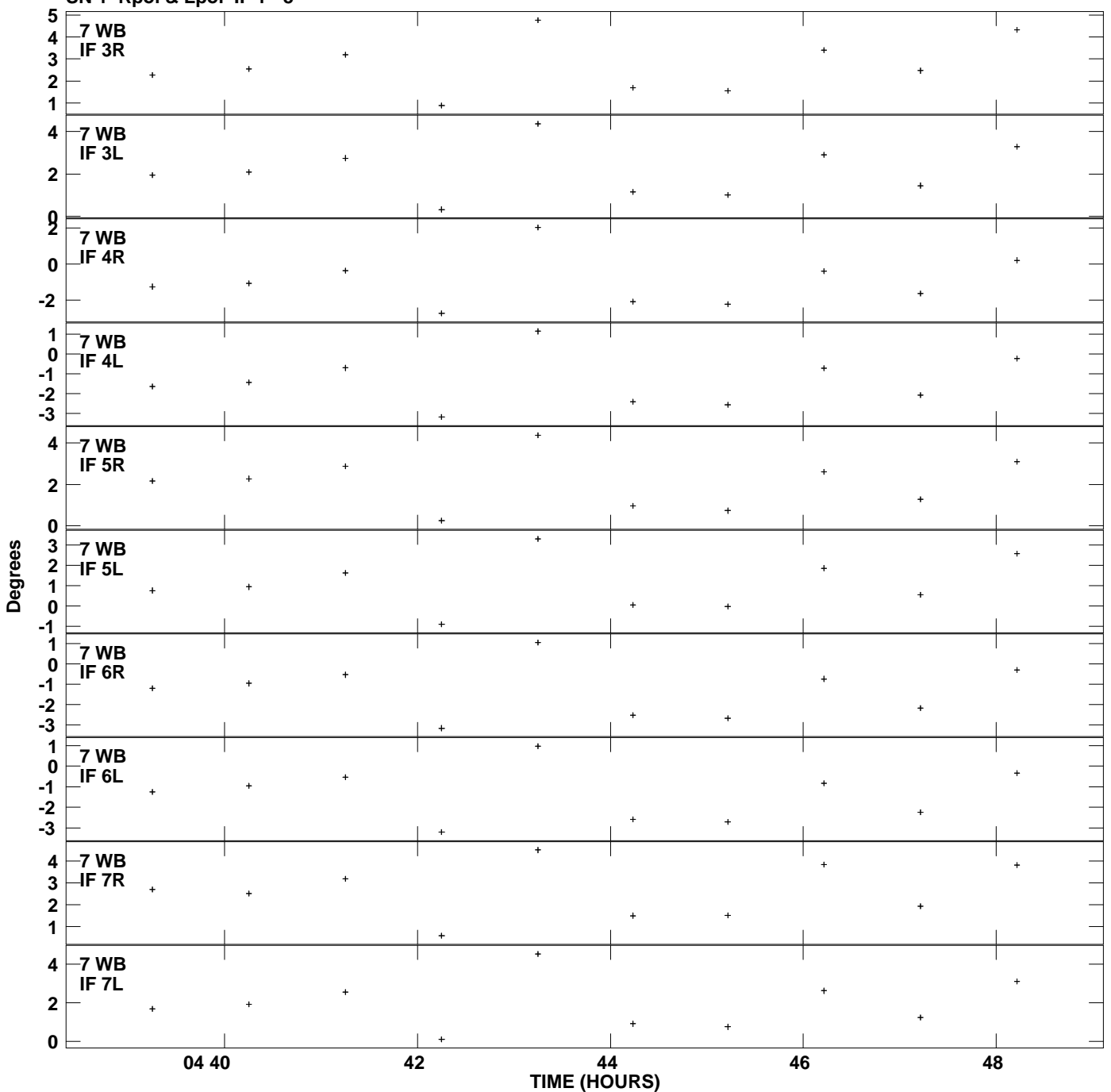

**Gain phs vs UTC time for 2200+420.MULTI.1 SN 1 Rpol & Lpol IF 1 - 8 Plot file version 11 created 28-JUL-2010 11:10:35**

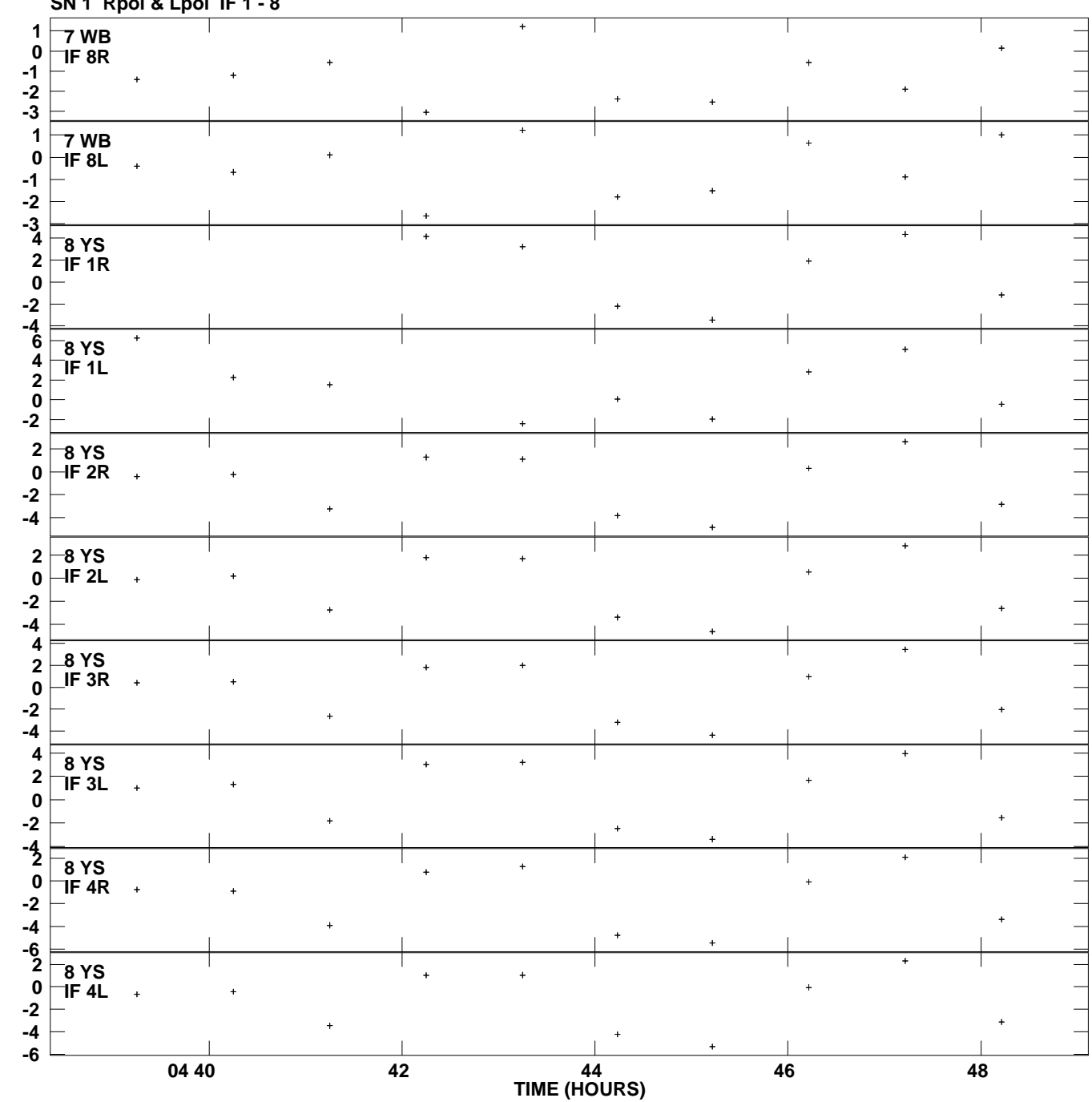

**Gain phs vs UTC time for 2200+420.MULTI.1 SN 1 Rpol & Lpol IF 1 - 8 Plot file version 12 created 28-JUL-2010 11:10:35**

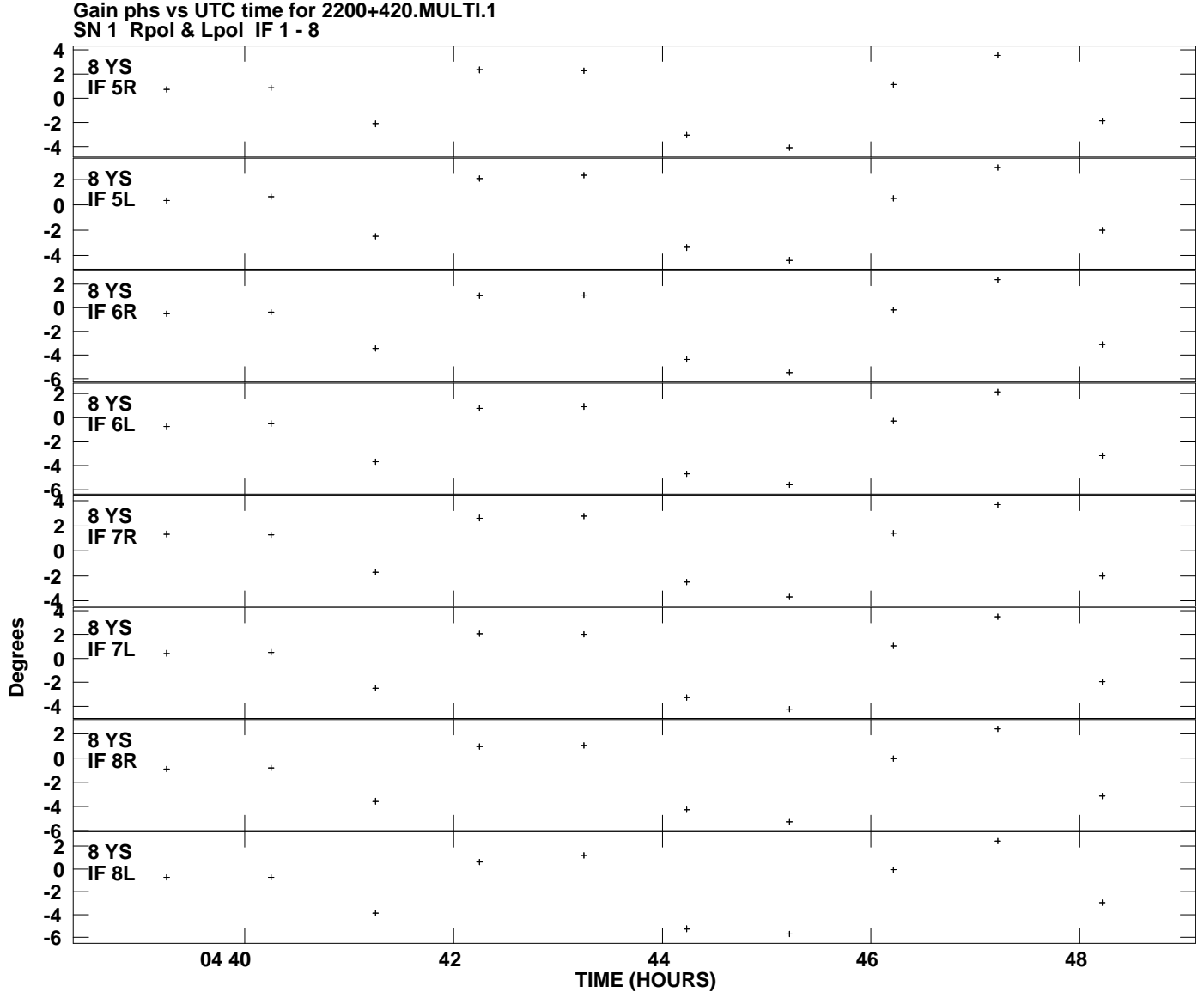

**Plot file version 13 created 28-JUL-2010 11:10:35**